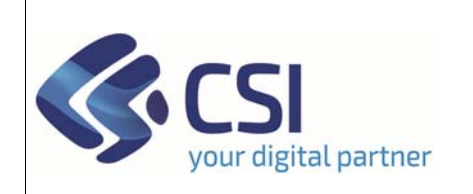

**PRATICHE**

*Dir.: Attività produttive, Ambiente, FPL U.O.: Agricoltura, Industria, Trasporti*

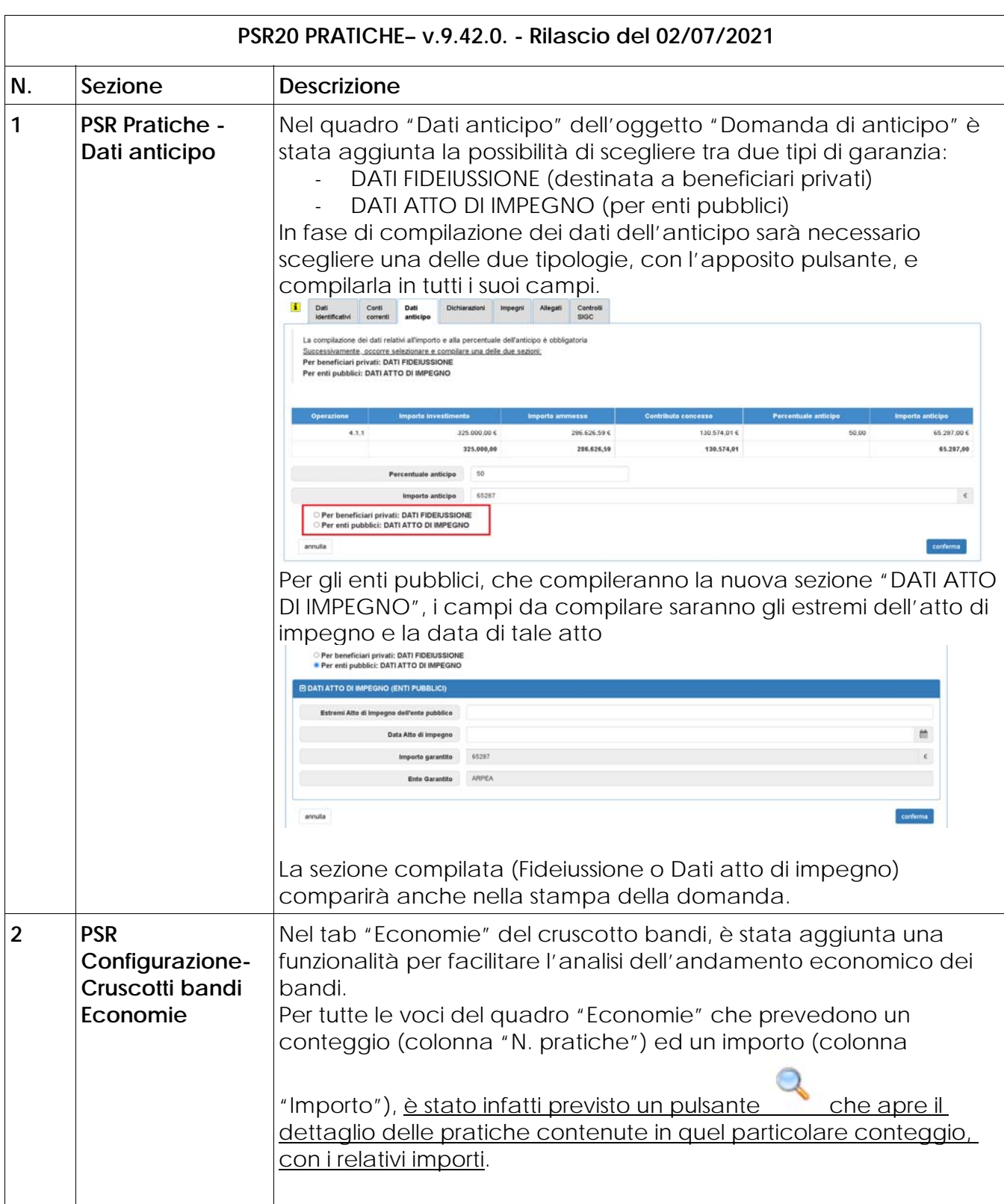

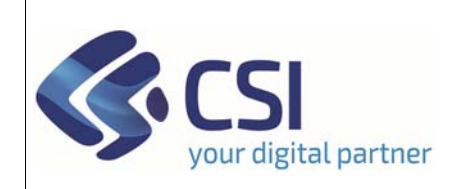

**PRATICHE**

*Dir.: Attività produttive, Ambiente, FPL U.O.: Agricoltura, Industria, Trasporti*

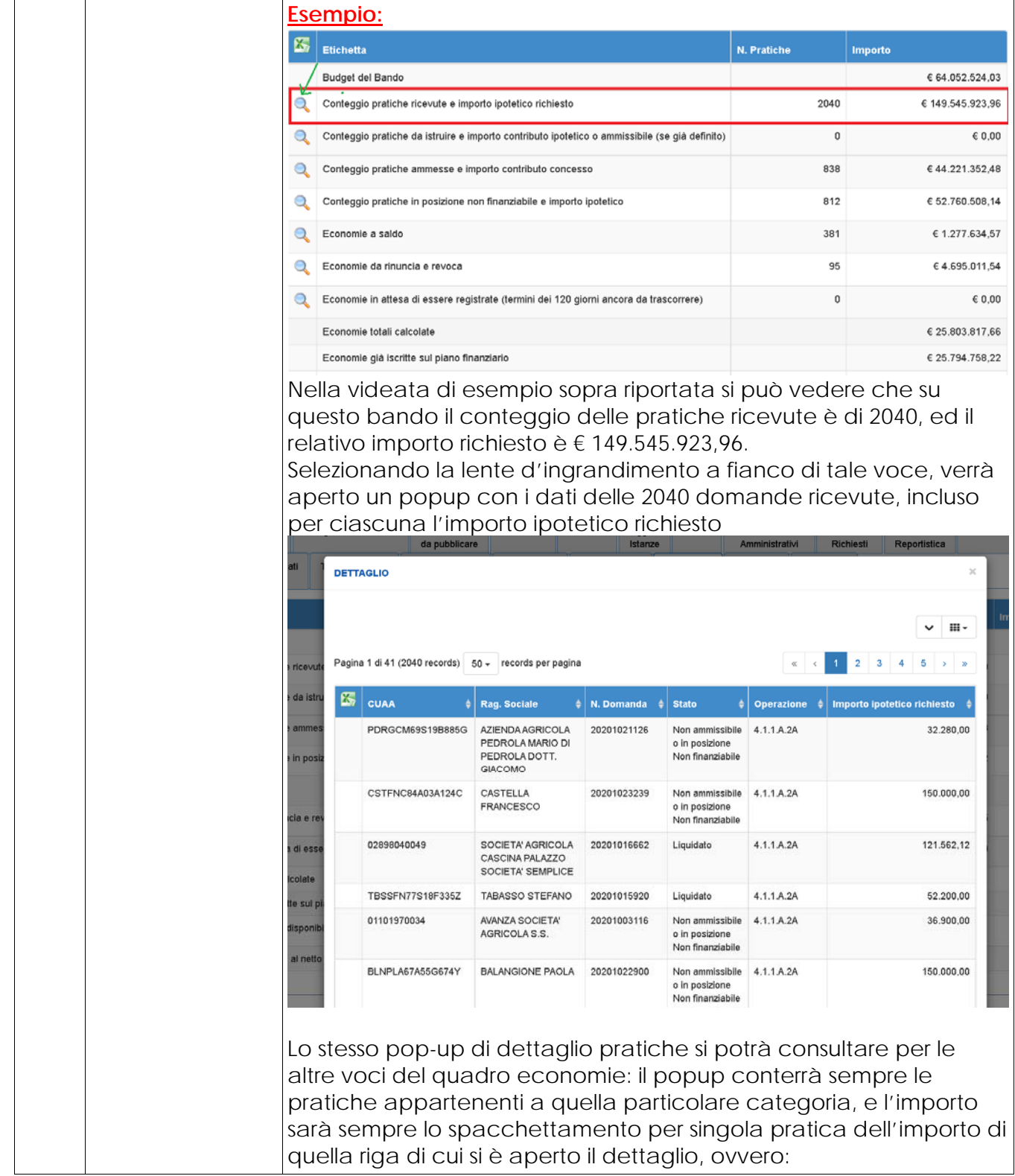

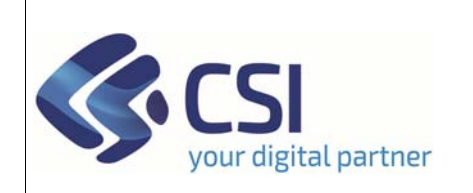

**PRATICHE**

*Dir.: Attività produttive, Ambiente, FPL U.O.: Agricoltura, Industria, Trasporti*

 $\mathsf{r}$ 

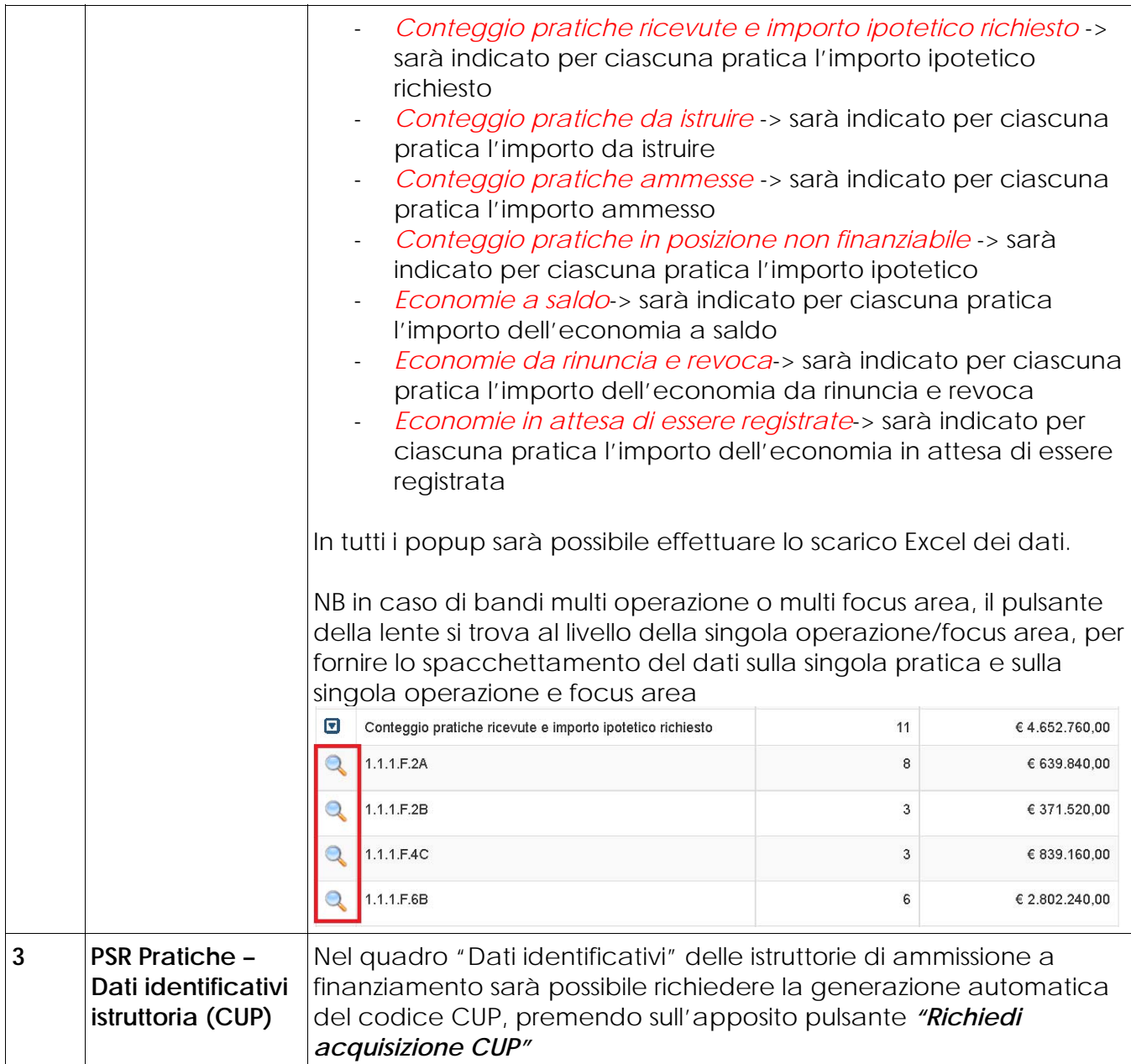

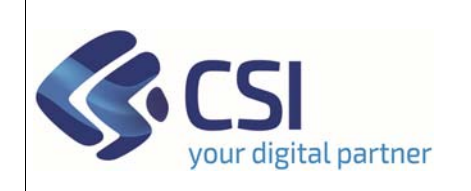

### **PRATICHE**

*Dir.: Attività produttive, Ambiente, FPL U.O.: Agricoltura, Industria, Trasporti*

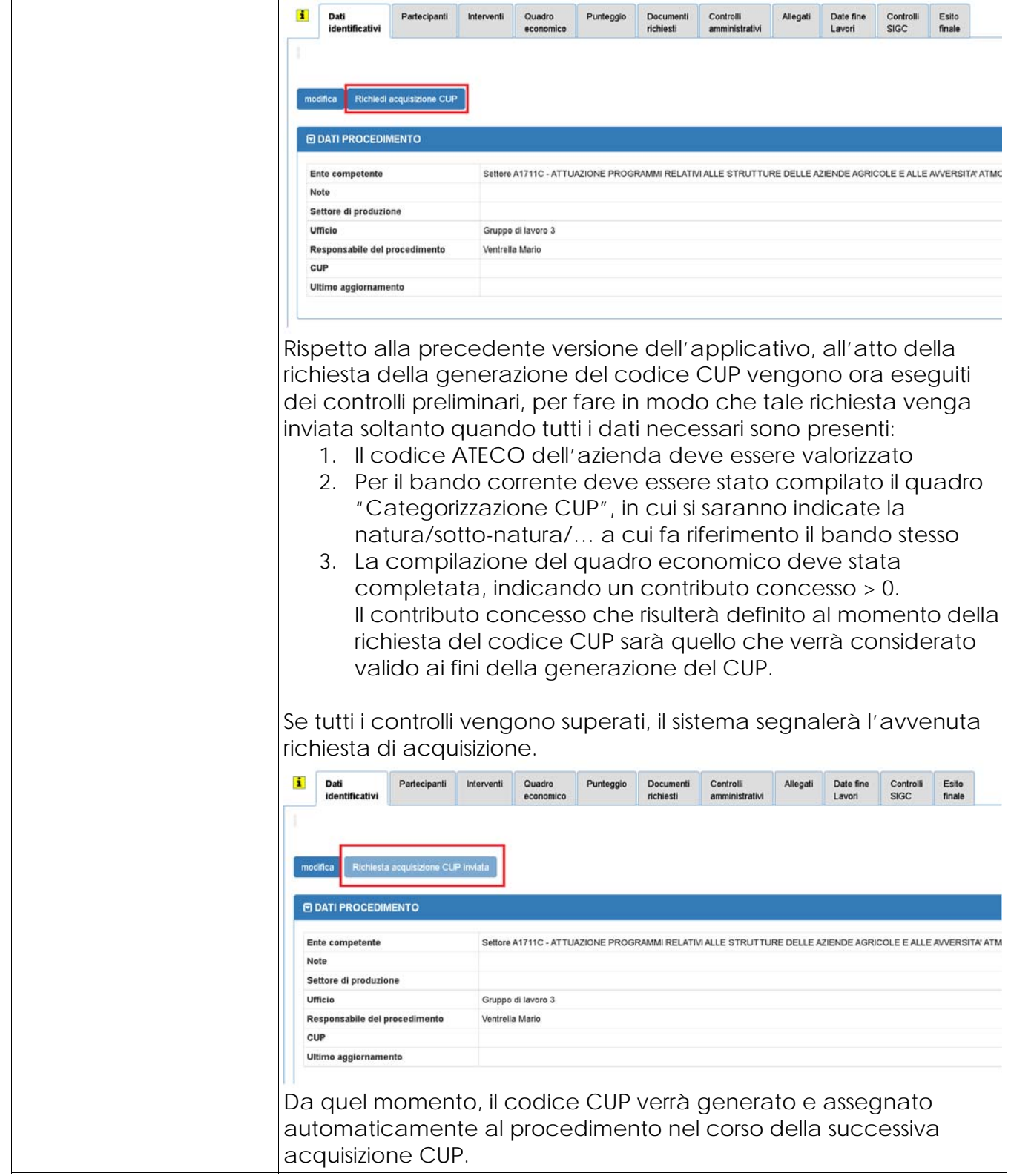

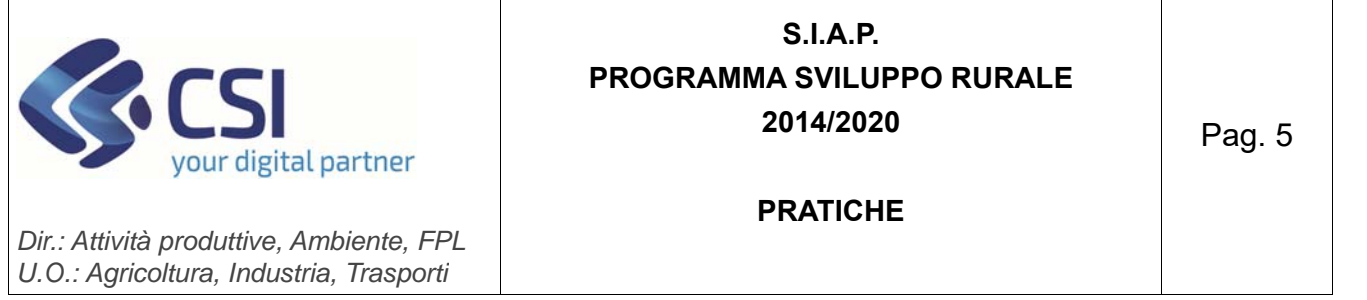

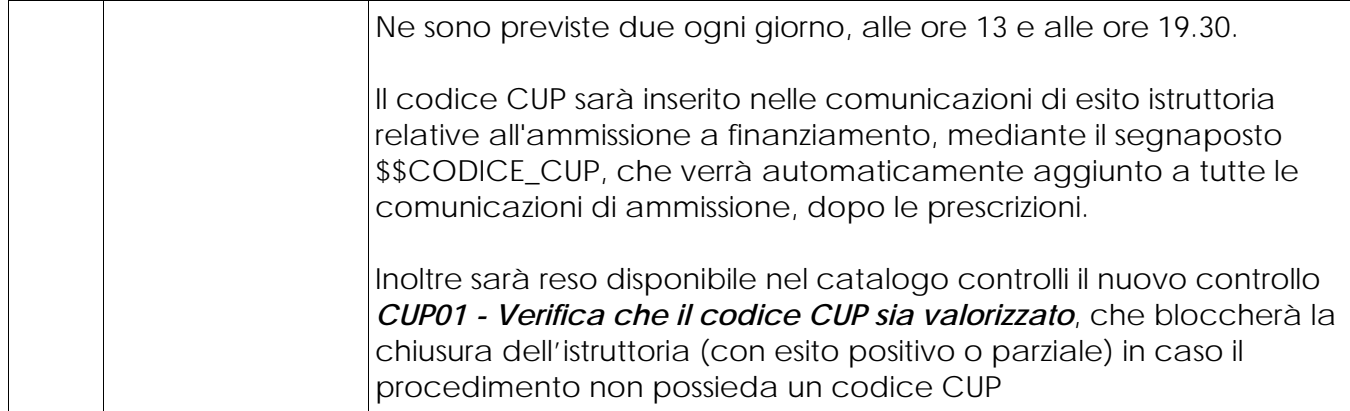